Richmond Hill, Ontario, Canada. – May 2015. – Volume 4.- Number 3. – P. 10- 15.

3. Scherban V. Interaction yarn guide surface/V.Scerban, М. Sholudko, V. Kalashnik, О. Kolisko//Intellectual Archive, Toronto: Shiny World Corp., Richmond Hill, Ontario, Canada. – May 2015. – Volume 4.- Number 3. – P. 10- 15.

#### РЕЗАНОВА В.Г.

## **ПРОГРАМНЕ ЗАБЕЗПЕЧЕННЯ ДЛЯ МАТЕМАТИЧНОГО МОДЕЛЮВАННЯ СПЕЦИФІЧНОГО ВОЛОКНООУТВОРЕННЯ** REZANOVA V.G.

#### **SOFTWARE FOR MATHEMATICAL MODELLING OF SPECIFIC FIBER-FORMATION**

*The goal of the article is to develop software for building a mathematical model of specific fiber formation.*

*To construct the model, experiments were carried out according to the plan. Unknown coefficients of the model were searched by the method of least squares in matrix form. The software was created in C ++.*

*The mathematical support for the construction of the dependence of the initial parameters of specific fiber formation on the input factors is developed. Software for calculation of model coefficients is created.*

*For the first time, using the least squares method in the matrix form, a software product was constructed to construct the dependence of the initial parameters of fiber formation on the input factors, which contributed to the theoretical studies of the process of specific fiber formation.*

*Created software can be used by researchers to automate the process of mathematical modeling.*

*Keywords: fiber-formation, mathematical model, least squares method, matrix form, software.* 

### **Вступ**

Переробка розплавів сумішей полімерів є одним із перспективних методів одержання волокон з діаметрами від декількох до десятих долей мікрометра. При течії розплавів сумішей полімерів у відповідних умовах реалізується явище специфічного волокноутворення. В основі цього явища лежать такі мікрореологічні процеси, як деформація крапель компоненту дисперсної фази та злиття рідких струменів в напрямку течії. Керування цими процесами можна здійснювати за допомогою зміни ступеню сумісності компонентів суміші на межі поділу фаз. Компатибілізатори – це речовини, що покращують сумісність. Процес компатибілізації – явище, що дозволяє модифікувати властивості розплавів сумішей полімерів за рахунок зміни їх морфології [1], [2].

На сьогодні накопичені численні дані по дослідженню та технології переробки полімерних сумішей, проте більшість із них можна охарактеризувати як емпіричні. Має місце відставання теоретичних досліджень від експериментальних. Отже, доцільним є створення математичних моделей для опису особливостей поведінки полімерних дисперсій.

# **Постановка задачі**

Досліджуємо трикомпонентну сумішеву систему, яка складається із двох полімерів (волокноутворюючий – поліпропілен (ПП) та матричний – співполіамід (СПА)) та добавки-компатибілізатора (поліетилсилоксан (ПЕС-5)). Вмісти компонентів суміші:  $x_1$  – вміст ПП;  $x_2$  – вміст СПА;  $x_3$  – вміст ПЕС-5. На вміст компонентів в суміші накладено певні обмеження.

Контроль якості отриманого полімерного композиту відбувається за наступними показниками:  $y_1$  – середній діаметр мікроволокон;  $y_2$  – масова частка безперервних волокон; 3 *y* **–** масова частка коротких волокон.

Побудуємо залежність вихідних параметрів задачі від вхідних факторів у вигляді поліноміальної моделі.

## **Основна частина**

 В залежності від постановки задачі, можуть використовуватись різні моделі. Часто в якості математичних моделей використовують явні функціональні залежності вигляду [3, 4]:

$$
y = f(x_1, x_2, \dots, x_p, \beta_1, \beta_2, \dots, \beta_m, \varepsilon),
$$

де  $f$  - функція регресії;  $x_1, x_2,...x_p$ - незалежні змінні (фактори);  $\beta_1, \beta_2, \ldots, \beta_m$  - параметри залежності;  $\varepsilon$  - випадкова складова. Остання вводиться в модель, коли дані проявляють помітну варіативність випадкового характеру. Дуже часто вважають, що  $\varepsilon$  входить у модель аддитивно, тобто:

$$
y = f(x_1, x_2, \dots, x_p, \beta_1, \beta_2, \dots, \beta_m) + \varepsilon
$$
 (1)

Незалежним змінним (факторам)  $x_1, x_2,...x_p$  надаються ті чи інші значення, при цьому експериментальним шляхом одержуються відповідні значення *y* . Тоді (1) переходить у систему співвідношень, з якої визначають параметри  $\beta_1, \beta_2, ... \beta_m$ .

Властивості системи можуть бути описані різними моделями з урахуванням конкретних вимог до них; перш за все, це адекватність і простота [3, 4]. Для розробки моделі, що описує процеси структуроутворення ПП в матриці СПА залежно від складу вихідної

Cymi!, виберемо поліном неповного третього порядку [5]:  
\n
$$
\hat{y} = \beta_1 x_1 + \beta_2 x_2 + \beta_3 x_3 + \beta_{12} x_1 x_2 + \beta_{13} x_1 x_3 + \beta_{23} x_2 x_3 + \beta_{123} x_1 x_2 x_3
$$
\n(2)

де  $\beta_i$ ,  $\beta_{ij}$ ,  $\beta_{ijk}$  – коефіцієнти поліному;

*х1, х2, х3 –* вмісти ПП, СПА і ПЕС-5 відповідно.

Інформаційні технології в науці, виробництві та підприємництві Київський національний університет технологій та дизайну

Цей вибір обумовлений тим, що залежність між вхідними та вихідними параметрами, котра розглядається, адекватно описується рівняннями 2-го і вищих порядків. При цьому для трикомпонентних систем поліноми другого і неповного третього порядку відрізняються тільки одним членом, але останній точніше описує більш складні нелінійні закономірності.

 Для вибраного поліному (1) складено план проведення експериментів в досліджуваній області факторного простору з метою оцінки числових значень коефіцієнтів моделі. План проведення експериментів наведено в табл.1. План містить 8 різних точок, в кожній з яких проводилось по три паралельних досліди. В таблиці різні точки наведено без повторень.

Таблиця 1

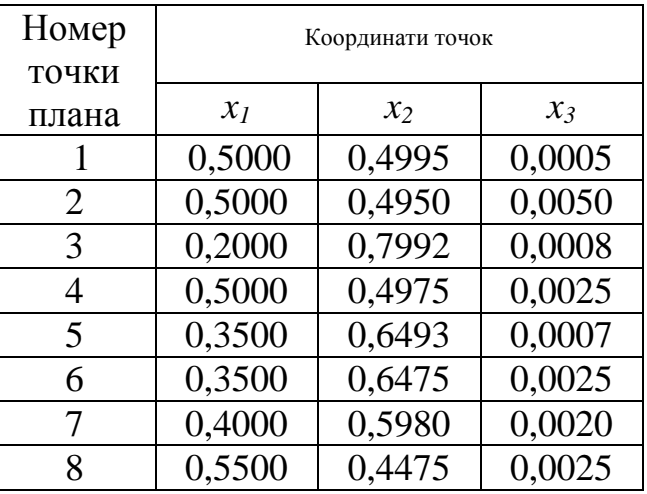

## **План проведення експерименту**

За планом проводимо експерименти. Одержані експериментальні результати для наведеного плана представлені в табл. 2.

Таблиця 2

**Залежність процесів структуроутворення від складу суміші**

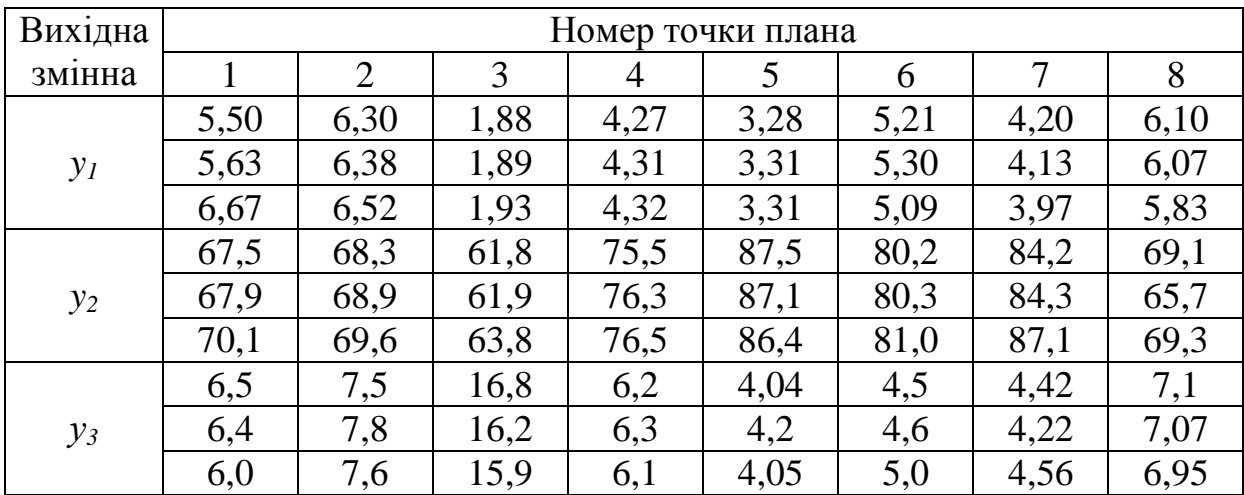

Оцінювання коефіцієнтів будемо здійснювати методом найменших квадратів [4].

Нехай виконується *n* експериментів, в кожному з яких вектору незалежних змінних (факторів) *x* = (*x*1,…*xp*) надається певних значень, і при цьому одержуються деякі значення залежної змінної *y*. Позначимо *x<sup>i</sup>* = (*xi*1,…, *xip*) набір значень назалежних змінних, що було надано їм в *i*-му експерименті, *y<sup>i</sup>* – відповідні значення залежної змінної (*i* = 1,2,…, *n*).  $3$ гідно з МНК в якості оцінки вектора параметрів  $\beta = (\beta_1, \ldots, \beta_m)$  береться такий вектор при якому сума

$$
S(\beta) = \sum_{i=1}^{n} \left[ y_i - f(x_i; \beta) \right]^2
$$

приймає мінімальне значення по  $\beta \in R^m$ , де  $R^m - m$ -вимірний простір.

Будемо реалізовувати МНК у матричному вигляді.

$$
\beta = (XX)^{-1}XY\,,\tag{3}
$$

де «штрих» означає операцію транспонування.

Для знаходження коефіцієнтів моделі (1), спочатку перетворимо її до вигляду узагальненої лінійної. Для цього введемо заміну змінних:

узагальненої лінійної. Для цього введемо заміну змінних:<br>  $z_1 = x_1$ ;  $z_2 = x_2$ ;  $z_3 = x_3$ ;  $z_{12} = x_1x_2$ ;  $z_{13} = x_1x_3$ ;  $z_{23} = x_2x_3$ ;  $z_{123} = x_1x_2x_3$ . Модель (1) прийме вигляд:

$$
\hat{y} = \beta_1 z_1 + \beta_2 z_2 + \beta_3 z_3 + \beta_{12} z_{12} + \beta_{13} z_{13} + \beta_{23} z_{23} + \beta_{123} z_{123}
$$
(4)

Матриця плану *х* для перетвореної моделі буде містити 7 стовпчиків, що відповідають новим змінним *z*, і 24 рядки – по 3 повтори для кожної з восьми різних точок плану:

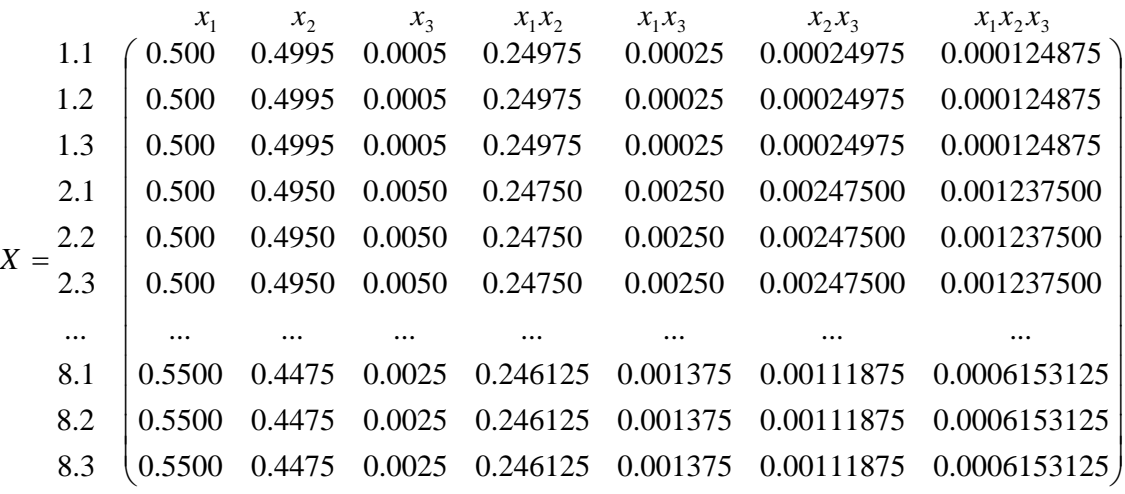

Тепер використаємо дані табл. 2 для обчислення коефіцієнтів поліному (4) за формулою (3). Розрахунки виконані за допомогою спеціально розробленої програми [6], [7]. Результати розрахунків коефіцієнтів моделі за допомогою програми наведено на рис. 1.

Київський національний університет технологій та дизайну

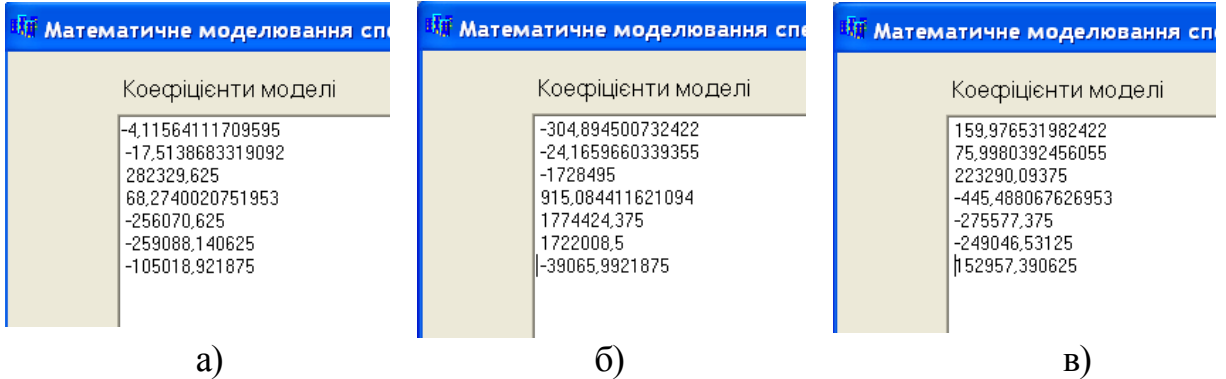

**Рис. 1. Результати програмних розрахунків коефіцієнтів моделі:**  $y_1 - a$ **;**  $y_2 - 6$ ;  $y_3 - 8$ .

В результаті одержана система співвідношень, яка є математичною моделлю, що описує досліджуваний процес.

$$
y_1 = -4.116 \cdot x_1 - 17.514 \cdot x_2 + 282329.625 \cdot x_3 + 68.274 \cdot x_1 \cdot x_2 - 256070.625 \cdot x_1 \cdot x_3 - 259088.141 \cdot x_2 \cdot x_3 - 105018.922 \cdot x_1 \cdot x_2 \cdot x_3
$$

$$
y_2 = -304.896 \cdot x_1 - 24.166 \cdot x_2 - 1728495.000 \cdot x_3 + 915.084 \cdot x_1 \cdot x_2 + 1774424.375 \cdot x_1 \cdot x_3 + 1722008.500 \cdot x_2 \cdot x_3 - 39065.992 \cdot x_1 \cdot x_2 \cdot x_3
$$

 $y_3 = 159.977 \cdot x_1 + 75.998 \cdot x_2 + 223290.094 \cdot x_3 - 445.488 \cdot x_1 \cdot x_2 - 275577.375 \cdot x_1 \cdot x_3$ 

 $-249046.531 \cdot x_2 \cdot x_3 + 152957.391 \cdot x_1 \cdot x_2 \cdot x_3$ 

Створені регресійні рівняння необхідно перевірити на адекватність, а після цього їх можна використовувати для подальших наукових досліджень.

Програмне забезпечення для автоматизації описаного процесу дозволяє значно спростити процес побудови моделей, звільнивши дослідника від довготривалих кропітких розрахунків.

## **Висновки**

Якщо обрано математичну модель, тобто обрано тип залежності *y* від *x* і записано відповідне рівняння, то спланувавши і провівши експеримент у відведеній для досліджень ділянці факторного простору, можна оцінити чисельні значення коефіцієнтів цього рівняння. Оцінювання коефіцієнтів зручно здійснювати методом найменших квадратів у матричній формі.

Розроблене математичне і програмне забезпечення може є внеском у теоретичні дослідження специфічного волокно утворення і можуть стати у нагоді вченим-дослідникам.

## **Література**

1. Глубіш П. А., Ірклей В. М., Цебренко М. В. та ін. «Високотехнологічні конкурентоспроможні і екологічноорієнтовані волокнисті матеріали та вироби з них» - К.: «Арістей», 2007, 263 с.

2. Цебренко М.В. Ультратонкие синтетические волокна. - М.: Химия, 1991. - 214с.

3. Бондарь А. Г., Статюха Г. А., Потяженко И. А. Планирование эксперимента при оптимизации процессов химической технологии. – Киев, Высшая школа, 1980, 264 с.